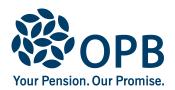

## **Registration of a Disabled Dependant**

Public Service Pension Plan (PSPP)

PSPP members, former members and retired members complete to register their child as a disabled dependant with OPB.

Note: A child's eligibility for a survivor pension will not be determined until **after** the member, former member or retired member's death.

**OPB** client number

| 1. OPB client information                               |                                          |                             |  |  |
|---------------------------------------------------------|------------------------------------------|-----------------------------|--|--|
| Last name (please print)                                | First name                               | Initials                    |  |  |
|                                                         |                                          |                             |  |  |
| 2. Disabled dependant informat                          | ion                                      |                             |  |  |
| Dependant last name                                     | First name                               | Initials                    |  |  |
|                                                         |                                          |                             |  |  |
| Dependant's birth date (YYYYMMDD)                       | Contact telephone                        |                             |  |  |
| Apartment Street address                                |                                          |                             |  |  |
|                                                         |                                          |                             |  |  |
| City                                                    | Province Postal code                     | Country (if outside Canada) |  |  |
|                                                         |                                          |                             |  |  |
| 3. Dependant's relationship to the OPB client           |                                          |                             |  |  |
| Briefly describe relationship to the disabled dependant |                                          |                             |  |  |
|                                                         |                                          |                             |  |  |
|                                                         |                                          |                             |  |  |
| 4. Disability information                               |                                          |                             |  |  |
| a) Briefly describe the dependant's dis                 | ability                                  |                             |  |  |
|                                                         |                                          |                             |  |  |
|                                                         |                                          |                             |  |  |
|                                                         |                                          |                             |  |  |
|                                                         |                                          |                             |  |  |
| Die                                                     | ability began (YYYYMMDD)                 |                             |  |  |
| b) When did the disability begin?                       | ability begair (1111 rivilivi)           |                             |  |  |
| c) Was the dependant continuously at                    | tending school when the disability began | ? 🗌 Yes 🗌 No                |  |  |

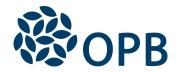

## Registration of a Disabled Dependant Public Service Pension Plan (PSPP)

**OPB** client number

## 5. Legal guardian/next-of-kin/Power of Attorney (POA) of the dependant

Please provide information about the person OPB is to contact after the death of the PSPP member, former member or retired member.

| Legal guardian/next-of-kin/POA last name                                                                                                    | First name                          | Initials                |  |  |
|----------------------------------------------------------------------------------------------------|-------------------------------------|-------------------------|--|--|
|                                                                                                    |                                     |                         |  |  |
| Apartment Street address                                                                                                    |                                     |                         |  |  |
| City                                                                                                    | Province Postal code Cour           | try (if outside Canada) |  |  |
| Contact telephone number                                                                                                    | Email address                       |                         |  |  |
|                                                                                                    |                                     |                         |  |  |
| Cian and data (least assistant all completed forms for your records)                                                                                                    |                                     |                         |  |  |
| Sign and date (keep copies of all completed forms for your records)                                                                                                    |                                     |                         |  |  |
| I declare that my statements on this form are true and complete to the best of my knowledge.                                                                                                    |                                     |                         |  |  |
| I understand that a survivor pension for an eligible disabled dependant cannot begin until after the death of the OPB client and any payment of survivor pension to an eligible spouse has ended. |                                     |                         |  |  |
|                                                                                                    | Date signed (YYYYMMDD) Contact tele | ephone number           |  |  |
| Signature                                                                                                    |                                     |                         |  |  |
| Last name                                                                                                    | First name                          | Initials                |  |  |
|                                                                                                    |                                     |                         |  |  |

The personal information on this form is collected under the authority of the *Public Service Pension Act* and will be used to administer pension benefits. For more information or if you have any questions, contact Client Services or our Privacy Officer at:

Telephone: 416-364-5035 or toll free at 1-800-668-6203 (Canada & USA) | Fax: 416-364-7578 | OPB.ca